# Emmanuel Nunes *73 Oeldorf 75 - III* 1995

6-track Tape 2021

# *<u>ircam</u>* **EZE** Centre Pompidou

The setup and the execution of the electroacoustic part of this work requires a Computer Music Designer (Max expert).

# **Table of Contents**

<span id="page-1-0"></span>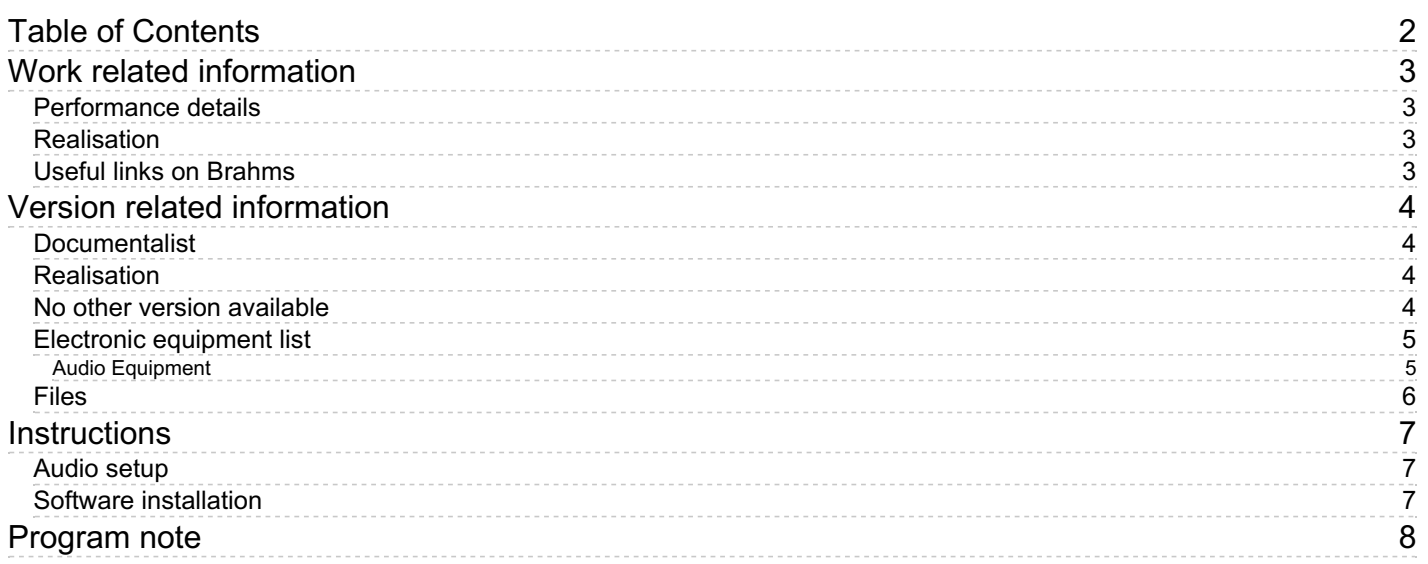

## <span id="page-2-0"></span>**Work related information**

#### <span id="page-2-1"></span>**Performance details**

June 29, 1995, France, Paris, Ircam, Espace de projection, Académie d'été

Publisher : Inédit

#### <span id="page-2-2"></span>**Realisation**

• Eric Daubresse

#### <span id="page-2-3"></span>**Useful links on Brahms**

- *73 [Oeldorf](https://brahms.ircam.fr/en/works/work/51953/) 75 - III* **for six-track tape (1973-1975), 30mn**
- **[Emmanuel](https://brahms.ircam.fr/en/composers/composer/2432/) Nunes**

# <span id="page-3-0"></span>**Version related information**

Performance date: June 29, 1995 Documentation date: Jan. 13, 2021 Version state: valid, validation date : Nov. 19, 2021, update : Nov. 19, 2021, 3:47 p.m.

#### <span id="page-3-1"></span>**Documentalist**

Joao Svidzinski (Joao.Svidzinski@ircam.fr)

You noticed a mistake in this documentation or you were really happy to use it? Send us feedback!

### <span id="page-3-2"></span>**Realisation**

- Emmanuel Nunes (Composer)
- Eric Daubresse (Computer Music Designer)

Version length: 30 mn Default work length: 30 mn

#### <span id="page-3-3"></span>**No other version available**

#### <span id="page-4-0"></span>**Electronic equipment list**

#### <span id="page-4-1"></span>**Audio Equipment**

6 Loudspeaker - *Loudspeakers*

#### <span id="page-5-0"></span>**Files**

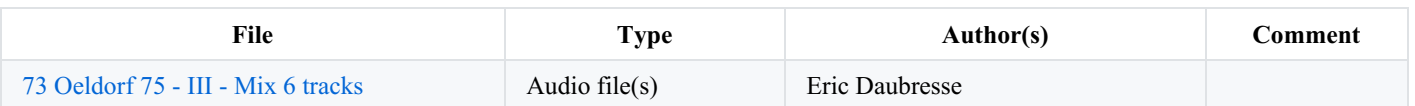

#### <span id="page-6-0"></span>**Instructions**

<span id="page-6-1"></span>**Audio setup**

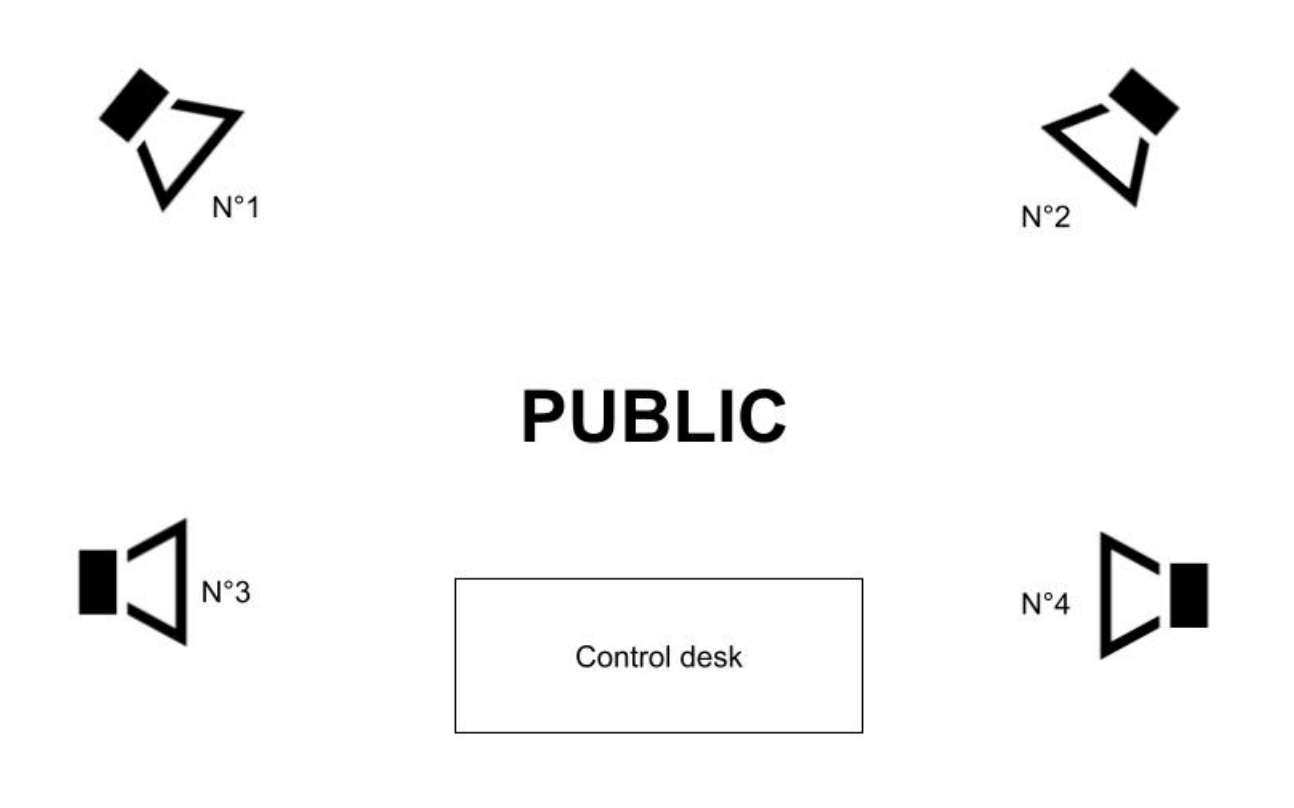

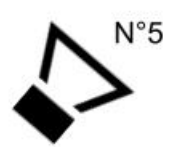

# $N^{\circ}6$

<span id="page-6-2"></span>**Software installation**

- 1. download *73 Oeldorf 75 - III - Mix 6 tracks* files
- 2. Use a DAW digital audio workstation to play the multitrack files

#### © IRCAM (CC) BY-NO-ND

This documentation is licensed under a Creative Commons [Attribution-NonCommercial-NoDerivatives](http://creativecommons.org/licenses/by-nc-nd/4.0/) 4.0 International License.

## <span id="page-7-0"></span>**Program note**

Le titre : un lieu (Œldorf, près de Cologne) entre deux dates (1973 et 1975).

Le lieu. Œldorf était aussi le nom d'un « groupe », réunissant des musiciens comme Peter [Eötvös](https://brahms.ircam.fr/peter-eotvos) ou Mesias [Maiguashca](https://brahms.ircam.fr/mesias-maiguashca) autour d'un studio privé de musique électroacoustique (dans un texte de présentation pour *The [Blending](https://brahms.ircam.fr/works/work/10878/) Season* 1 , Emmanuel Nunes écrivait : « [cette pièce] marque mon premier contact "professionnel" avec le groupe Œldorf, et la première fois où j'ai utilisé des moyens électroniques transformant en direct des sources instrumentales<sup>2</sup>. »).

Les dates. Entre 1973 et 1975, trois autres œuvres — *[Fermata](https://brahms.ircam.fr/works/work/10852/) 3* , *[Voyage](https://brahms.ircam.fr/works/work/10885/) du corps* <sup>4</sup> et *[Ruf](http://brahms.ircam.fr/works/work/10873/)* <sup>5</sup> — dont les matériaux électroniques serviront de point de départ pour la première version (désormais retirée) d'*Œldorf*, dédiée à Peter Eötvös et créée en 1975 : *73 [Œldorf](https://brahms.ircam.fr/works/work/10866/) 75 — I*, pour trois bandes magnétiques stéréo et deux orgues électriques ad libitum (les parties d'orgue étaient tenues par Mesias Maiguashca et Peter Eötvös, les bandes avaient été réalisées avec l'assistance technique de Peter Eötvös et David Johnson).

Dans un texte (sans titre) issu d'un entretien avec Alain [Bancquart](https://brahms.ircam.fr/alain-bancquart)<sup>6</sup>, Nunes parlait de ces trois bandes comme d'une « composition en mosaïque » des matériaux de *Fermata*, *Voyage du corps* et *Ruf*. Et il ajoutait, pour souligner que cette version initiale visait une confrontation repérable d'éléments disparates : « On trouve dans les parties d'orgue trois éléments schubertiens empruntés au dernier lied de *La belle meunière*, au deuxième mouvement de la *Sonate* posthume en si bémol pour piano [D. 960] et au deuxième mouvement du *Quintette à cordes* [D. 956]. Il ne s'agit aucunement d'un collage, technique qui, de par son esprit, m'est totalement étrangère. » De même, en ce qui concerne ladite composition en mosaïque, Nunes soulignait dans un autre contexte qu'« il ne s'agit nullement d'un travail de collage, procédé auquel je n'adhère pas<sup>7</sup> ». Si bien que les trois bandes « ne correspondent pas exactement » à celles des œuvres-sources : elles sont plutôt le résultat d'une recomposition et d'une redistribution dans l'espace et dans le temps, faisant apparaître une « profonde parenté », une « complémentarité de relations harmoniques » entre les matériaux 8 . A ce titre, *Œldorf* est déjà, comme bien d'autres œuvres de Nunes, un véritable *[Quodlibet](https://brahms.ircam.fr/works/work/10871/)* avant la lettre.

La version présentée à l'Académie d'été est le fruit d'un travail de mixage et de « rénovation acoustique » (à l'aide de la Station d'informatique musicale de l'Ircam) de cette archive vieille de plus de vingt ans. Elle conserve uniquement le matériaux des trois bandes stéréo, dont la spatialisation (réalisée à l'époque par une diffusion « en croix » à partir de trois magnétophones) est désormais sur support bande numérique six pistes.

Dans le contexte « pédagogique » de cette Académie, il n'est peut-être pas inutile de rappeler que Nunes avait réalisé une seconde version d'*Œldorf*, dont la visée était pour ainsi dire didactique : *73 [Œldorf](https://brahms.ircam.fr/works/work/10867/) 75 — II*, pour six groupes chorals et trois bandes magnétiques stéréo, créé avec les étudiants de l'Université de Pau en 1976, sous la direction de Françoise Maneveau. Il s'agissait d'une « expérience » que Nunes renouvellera à Lisbonne<sup>9</sup>, puis à Darmstadt, comme en témoigne cet entretien avec Claudio [Ambrosini](https://brahms.ircam.fr/claudio-ambrosini) :

#### « Tu as surtout étudié et vécu à l'étranger, en France et en Allemagne. Qu'est-ce que tu veux donner aux jeunes compositeurs qui, deux *fois par an, viennent ici [à Lisbonne] à tes cours de composition ?*

Je veux donner avant tout ce bagage technique et culturel que j'ai reçu à l'extérieur et qui les mettrait en situation d'être, au point de vue professionnel, au niveau du reste de la production musicale européenne. C'est très important pour moi, parce qu'ici, il n'existe pas une vraie culture musicale. Il existe bien sûr une tradition de musique populaire, mais elle aussi tend à se perdre… et puis on ne peut pas se mettre aujourd'hui à faire du [Bartók](https://brahms.ircam.fr/bela-bartok). Je veux leur donner avant tout un métier, en travaillant au coude à coude, comme dans les ateliers de la Renaissance. L'été prochain à Darmstadt, par exemple, après une phase initiale consacrée à l'expérience théorique, je composerai pendant les vingt jours du cours une pièce, devant mes étudiants, en discutant avec eux mes opérations, en leur expliquant le pourquoi de mes choix [ce projet n'a finalement pas pu être réalisé]. […] Evidemment, ce ne sera pas le maximum que je pourrais faire : ce sera une pièce-écrite-en-vingt-jours, mais je suis également convaincu de la validité didactique d'une telle expérience, de même que pour celles que j'ai pu diriger précédemment à Lisbonne et à l'Université de Pau.<sup>10</sup> »

6. *Perspectives du xxe siècle, Journée Emmanuel Nunes* , Radio France, 1980.

8. *Ibid*.

#### Peter Szendy, note de programme du concert du 29 juin 1995 à l'Ircam

<sup>1.</sup> <sup>1973</sup> ; pour clarinette, flûte, alto, orgue électrique et deux synthétiseurs.

<sup>2.</sup> Nunes n'a jamais été membre <sup>à</sup> part entière du groupe ŒLDORF, aux activités duquel il participait en tant que compositeur invité.

<sup>3.</sup> 1973, retirée du catalogue. Pour orchestre et bande magnétique. Création : Lisbonne, 23.1.1974 ; Orchestre Gulbenkian, dir. : Michel Tabachnik. Dédié <sup>à</sup> Mme Amado da Cunha.

<sup>4.</sup> 1973. Révisé en 1976-1977, actuellement en cours de révision. Pour flûte, alto, clarinette, orgue électrique et <sup>4</sup> <sup>x</sup> <sup>2</sup> modulations d'amplitude. Création : Œldorf, <sup>1973</sup> ; Suzanne Stephens (cl.), Joachim Krist (alto), Daniel Johnson (fl.) et Peter Eötvös (orgue). Création de la version révisée : Lisbonne, Deuxièmes rencontres Gulbenkian de musique contemporaine, 1977 ; L'Itinéraire.

<sup>5.</sup> 1975-1977. Pour orchestre et bande magnétique. Création : Royan, <sup>1977</sup> ; Orchestre SWF Baden-Baden, dir. : Ernest Bour. Dédié <sup>à</sup> Ton-That Tiet.

<sup>7.</sup> « <sup>73</sup> Œldorf <sup>75</sup> — <sup>I</sup> », dans *Emmanuel Nunes, Retrato de um compositor*, Fundação de Serralves, programme des concerts des <sup>15</sup> et <sup>16</sup> mars 1991.

<sup>9.</sup> Cf. Roy Rosado, « Versus I (1982-84) », dans Emmanuel Nunes, Retrato de um compositor, Fundação de Serralves, programme des concerts des 15 et 16 mars 1991 : « En mai 1981, Emmanuel Nunes compose une œuvre intitulée 38 *Sequências*, écrite au cours d'un séminaire de composition inscrit dans le programme des activités des Rencontres de Musique Contemporaine que la Fondation Gulbenkian organise tous les ans. » *Versus I* est en effet issu de la réécriture du matériau des 38 Sequências.

<sup>10.</sup> Claudio Ambrosini, « L'identità portoghese », dans <sup>1985</sup> la musica, Rome, novembre 1985, p. 41. L'article d'Ambrosini contient des extraits d'entretiens (interviste) avec Emmanuel Nunes, João Peixinho et Carlos Pontes Leça.

Version documentation creation date: Jan. 13, 2021, 12:05 p.m., update date: Nov. 19, 2021, 3:47 p.m.